# **Počítačová grafika**

**Technické prostředky [počítačové](#page-0-0) grafiky Algoritmy používané v [počítačové](#page-1-0) grafice Typické oblasti [počítačové](#page-2-0) grafiky [Rozdělení](#page-3-0) grafiky [Vybrané](#page-4-0) grafické formáty Barvy [na počítači](#page-5-0)**

## <span id="page-0-0"></span>**Technické prostředky počítačové grafiky**

**Grafický subsystém počítače** se skládá z **grafické karty a monitoru,** které se doplňují a úzce spolupracují a musejí být sladěné a vyhovovat si.

#### **Grafická karta má v počítači v podstatě dva úkoly:**

- 1. změnit proud bitů z procesoru na video signál,
- 2. poslat ho co nejrychleji na obrazovku monitoru.

Obrazové body, **pixely,** souvisejí s nejdůležitějším parametrem grafické karty - **rozlišením. Počet barev** závisí na grafické paměti (video RAM). Další důležitou vlastností karty je **rychlost,** ta závisí na tom zda jde o **kartu obyčejnou** (přebírá data, která procesor zapíše do grafické paměti) či o **kartu akcelerovanou** (data vytváří sama; namísto adres pozic všech bodů kružnice, kterou mají vytvořit, obdrží tato karta pouze příkaz nakresli kružnici). Rozdíl spočívá v tom, že se sníží objemy dat a zobrazení je rychlejší. Dalším parametrem, který ovlivňuje rychlosti, je i **počet barev.**

U **monitoru** (jeho úhlopříčka se udává v palcích) si musíme všímat několika věcí: vodorovné a svislé **frekvence rozkladu, rozlišení a rozteče bodů.** Je třeba ho vybrat podle parametrů grafické karty. **Svislou frekvenci** můžeme brát i tak, kolikrát za sekundu začíná - v levém horním rohu - elektronový paprsek svou cestu vedoucí k úplnému vykreslení obrazovky. Dříve se obnova obrazu prováděla prokládaně nebo neprokládaně. Dnešní monitory jsou "non-intelaced", tj. s neprokládaným režimem, který je lepší, neboť poskytuje kvalitní neblikající obraz. **Na úhlopříčce monitoru závisí rozlišení,** stejně jako na aplikaci a na uživateli. 15 "(palců) dovoluje rozlišení 800 x 600, 640 x 480; 17 " = 800 x 600, 1024 x 768; 21 " = 1600 x 1200. **Rozteč bodů** je vzdálenost mezi trojicemi bodů zobrazující jednotlivé základní barvy v luminiscenční vrstvě monitoru. Správa energie, což je vlastnost monitoru, že v případě že monitor není určitou dobu používán, ale počítač je zapnutý, přepíná monitor do tzv. šetřících režimů.

### **Vstupní zařízení pro grafiku**

- **Myš** slouží k posuvu kurzoru po obrazovce. Myši jsou dnes kuličkové a bezkuličkové. Myš se připojuje na sériové rozhraní kabelem nebo přes infra. Dnes již není důležitá otázka kompatibility, Windows připojí prakticky každou. Myš má obvykle dvě nebo tři tlačítka, jejich význam je dán aplikací. Myš má rozlišovací schopnost obvykle 300 až 400 DPI. Některé aplikace prakticky bez myši nelze ovládat.
- **Trackball** je "obrácená myš" zatímco u myši je pohyb kurzoru ovládán pohybem kuličky po pevné ploše, u trackballu uživatel přímo otáčí kuličkou v pevném pouzdře. Trackball se připojuje stejně jako myš na sériový port, má však menší citlivost (asi 200 DPI). Trackball se užívá především u přenosných počítačů.
- **Digitizéry** jsou souřadnicové snímače především pravoúhlých předloh, jako jsou technické výkresy. Základem digitizéru je snímací hrot, kterým uživatel pojíždí po předloze a přenáší ji tak do grafické podoby na obrazovce. S digitizéry se lze setkat v konstrukčních

kancelářích, dnes jsou však nahrazovány mnohem univerzálnějšími skenery.

- **Tablety** jsou zařízení pro ovládání aplikací s velkým množstvím podnabídek (zejm. CAD), pomocí tabletu lze aplikaci ovládat mnohem rychleji než pomocí procházení soustavou nabídek. Tablet se skládá z pracovní desky a ukazovátka se záměrným křížem. Na pracovní desku se položí šablona s rozkreslením jednotlivých příkazů a stiskne se tlačítko, kterým se tablet aktivuje. Program dle polohy ukazovátka provede příslušnou akci.
- **Skenery** jsou vstupní zařízení počítače pro převod kreseb, fotografií nebo psaného textu do počítače. Princip snímání je podobný jako u kopírek. Pro zpracování textu musí být počítač vybaven programem pro rozpoznávání textu (OCR - *Optical Charakter Recognition*). Je si třeba uvědomit, že nasnímané obrázky jsou náročné na paměť (např. A4 při rozlišení 400 DPI a 256 barvách si nárokuje asi 10 MB na disku).

### **Výstupní zařízení pro trvanlivý výstup**

Sem patří **tiskárny** (viz téma Periférie) a plottery. **Plotter neboli souřadnicový zapisovač** provádí výstup na papír (fólii) spojitým posunem kreslicí tužky (pisátka). U *souřadnicového plotteru* je pevně ukotven papír a po něm se v souřadnicovém systému x,y pohybuje kreslicí tužka. Rozměr papíru je dán rozměrem plotteru. U *bubnového plotteru* je papír rolován přes otočný válec plotteru a kreslicí tužka se pohybuje pouze ve směru osy x. Plottery se používají v CAD aplikacích. Místo pisátka, může být vyřezávací skalpel, pak lze vyřezávat písmena apod. zejména pro propagační účely.

## <span id="page-1-0"></span>**Algoritmy používané v počítačové grafice**

Tato část textu chce ukázat, jak přibližně pracují některé graficky algoritmy na speciálních grafických stanicích, aby si čtenář udělal představu o obtížnosti úkolů kladených na grafický subsystém.

Pokud chceme zobrazovat nějaký objekt 3D prostoru musíme nad ním provést nejprve geometrické transformace. Ty slouží k:

- **u** umístění objektu ve scéně a ke změně jeho velikosti.
- **nasvětlení vrcholů ze zdrojů světla,**
- **O** oříznutí objektu ve 3D šesti rovinami omezujícího šestistěnu,
- rozklad polygonů objektu na trojúhelníky (případně i čtyřúhelníky) a jejich promítnutí na průmětnu - tj. transformace 3D na 2D,
- **P**rozrastrování trojúhelníků a čtyřúhelníků na jednotlivé pixely spolu s případnou interpolací barvy a souřadnice z (pro stínování a řešení viditelnosti).

Všechny tyto operace lze řešit buď programově a nebo hardwarově v samotném grafickém subsystému. Pochopitelně, čím více operací provádí hardware, tím je vyšší výkon grafické stanice.

### **Rastrové algoritmy**

- **Algoritmus pro kreslení úsečky,** tento algoritmus interpoluje danou úsečku body za použití pouze celočíselných operací sčítání a odčítání a posunů. Podstatou je, že v každém kroku se rozhoduje, zda jít rovně či šikmo podle chyby interpolace. Protože tento algoritmus je velmi jednoduchý bývá implementován v samotném grafickém subsystému.
- **Algoritmy pro kreslení kružnic a jiných křivek,** tyto algoritmy pracují podobně jako algoritmus pro kreslení úsečky. Snaží se interpolovat danou křivku opět pomocí celočíselných operací, které bývají rychlejší než operace s reálnými čísly.
- **Rasterizace polynomů** zajišťuje jednu z posledních fází vykreslování 3D scény na 2D průmětnu. Polynomy, které jsou reprezentované seznamem bodů na průmětně, se rozloží na jednotlivé body. Ty se pak uloží do obrazové paměti. Pro jednoduché řešení se rasterizují pouze trojúhelníky a čtyřúhelníky. Ostatní polynomy se vhodným dělením dají na tyto tvary převést.

### **Geometrické algoritmy**

- **Zobrazovací a modelovací transformace** slouží k modelování scény, která se skládá z nějakých objektů, které jsou uloženy v nějaké databázi. Podstatou **modelování scény** je umísťování objektů na různá místa v prostoru. Tyto objekty je navíc třeba natáčet do správného směru, aby například automobil nestál napříč silnice nebo neležel na střeše. Někdy je třeba změnit velikost objektu či jej zkosit. Tyto transformace se realizují jako maticové operace, přičemž každé operaci přísluší určitá matice a tou se násobí vektor souřadnic bodu. Pomocí **zobrazovacích transformací** se transformuje 3D scéna na 2D průmět na promítací rovině umístěné někde v 3D prostoru. Pak je možné se dívat na scénu z libovolného místa v prostoru a libovolným směrem. Tyto transformace se řeší opět maticovým násobením.
- **Nasvětlení** realističnost scény se zvyšuje přidáním světelného zdroje. Např. stůl osvětluje lampa. Podstatou nasvětlování je změna barev a jasu pixelů, které jsou osvětleny zdrojem světla s různou intenzitou. Patří sem i vykreslování vržených stínů. Jas nějakého bodu se určí v závislosti na směru normály v daném bodu plochy, na směru a intenzitě přicházejícího světla a také na směru pohledu.
- **Stínování** je zjišťování barevných odstínů jednotlivých bodů nějaké plochy v závislosti na jejím osvětlení a barvě. Všechny dále uvedené metody využívají k určení jasu pixelů plochy směr normály k této ploše. Normála objektu v nějakém bodě je vlastně vektor, který jde z tohoto bodu směrem od objektu a je na něj v tomto bodě kolmý.
- **Řešení viditelnosti** je základním problémem 3D počítačové grafiky. Dovoluje zobrazit 3D scénu tak, abychom na obrazovce viděli pouze ty plochy, které nejsou zakryty jinými. Používá se k tomu **metoda** zvaná **Z-buffer.** Tento algoritmus potřebuje pro svou funkci kromě obrazové paměti, do které se scéna vykresluje, ještě paměť pro uložení souřadnic aktuálně uložených bodů.
- **Alfa míchání** je funkce, která dovoluje zobrazovat poloprůhledné plochy. Měřítkem průhlednosti je alfa složka, která má hodnotu od 0 do 1. 0 znamená, že pixel je úplně průhledný, 1 znamená, že pixel je neprůhledný.
- **Vyhlazování (anti-aliasing)** je metoda pro odstranění jevu zvaného alias. Podstatou vyhlazování je generování obrazu v rozlišení vyšším než je rozlišení obrazovky (2, 4, 8 či vícekrát) a výsledný pixel, který se zapíše do obrazové paměti, se určí jako průměr všech podpixelů, které pokrývají výsledný pixel.
- **Mapování textur.** Textury slouží ke zvýšení realističnosti scény. Umožňují popsat vzhled povrchu tělesa (geometrická reprezentace popisuje pouze tvar). Textury mohou být rovinné nebo prostorové. Rovinná textura je jakási tapeta "nalepená" na povrch tělesa. Většinou bývá definována jako bitmapa této tapety. Pro mapování potřebujeme znát určitou funkci, která bude určovat pro každý bod povrchu nebo tělesa, na které texturu mapujeme, souřadnice v textuře. Tím je mapování jednoznačně definované. Algoritmus pracuje asi takto: vyhodnoť mapovací funkci a dostaneš souřadnice v textuře, vezmi příslušnou barvy z textury na příslušných souřadnicích v textuře a ulož pixel s touto barvou do obrazové paměti.

## <span id="page-2-0"></span>**Typické oblasti počítačové grafiky**

- **Vytváření obrázků** jako doprovod textu nebo majících samostatný informační účel (nálepky, popisky).
- **Úprava existujících obrázků** vzniklých mimo počítač (sejmuté kresby skenerem, naskenované fotografie apod.).
- **Práce s pohyblivými obrázky** animacemi a trikovými záběry. To už je na hranici multimédií, protože takovéto obrázky lze doplnit i zvuky a lze vytvářet umělecké nebo komerční prezentace.
- **Oblast CAD** neboli počítačem podporovaného návrhu nových výrobků. Zde nejde již o vytváření obrázků působících na člověka uměleckými prostředky, majících komerční nebo informativní poslání, ale o návrhy, projekty a konstrukci nových výrobků. Technické a programové vybavení v této oblasti je speciální a finančně nákladné. Nejznámější

programy je zde produkty firmy AutoDesk.

**Oblast DTP** (*Desk Top Publishing*). Tato oblast přesahuje pouhé zpracování textu, proto patří i do oblasti počítačové grafiky. Zahrnuje programy určené pro grafické zpracování novin, časopisů a knih. DTP je zvlášť náročné na kvalitu výstupu grafické informace.

## <span id="page-3-0"></span>**Rozdělení grafiky**

Grafiku a následně programy pro její zpracování lze dělit podle různých hledisek. Základní dělení je podle prostoru, kterém pracujeme. Dělíme grafiku na:

- **2D grafiku** grafiku zpracovávanou ve dvourozměrném prostředí, která slouží pro kreslení obrázků, k úpravám fotografií, pro tvorbu jednoduchých animací a www stránek.
- **3D grafiku** grafiku, která slouží k modelování a vytváření prostoru s mnohem složitějšími animacemi.

V dalším textu se zaměříme na **2D grafiku,** kterou budeme dále členit na grafiku:

**rastrovou (bitmapovou),**

**vektorovou**.

#### **Rastrová (bitmapová) grafika**

Obrázek je bodovou mozaikou skládající se z bodů o stejné velikosti ale různých barev a jasu. Každý bod může mít barvy a jas odlišné od ostatních. Tato grafika je vhodná např. pro fotografie (mnoho barevných odstínů, jasně nedefinovaná rozhraní ploch).

Bitmapová grafika má **řadu nevýhod**. Především musíme zabránit **projevování se jednotlivých bodů**. Musíme "ošálit" oko, aby nerozlišovalo jednotlivé body. Ve skutečnosti oko šálí též třeba film nebo televize. Lze toho docílit velkou hustotou teček - asi kolem 1000 bodů na palec (dpi - *dots per inch*), což je asi 40 bodů na mm, při této hustotě zobrazení přestává oko rozlišovat jednotlivé body a vnímá pouze plochu. Např. pro černobílý obrázek velikosti A4 při hustotě 300 dpi potřebujeme asi 736 tisíc bodů, což je v režimu 1 bod = 1 bit asi 92 KB paměti. S počtem barev pak paměťová náročnost rychle roste.

Druhou nevýhodou je **ztráta informací při změně velikosti.** Pokud bitmapový obrázek zmenšíme a následně opět zvětšíme na původní velikosti, není upravený obrázek stejný jako původní.

Pro odstranění uvedených nevýhod se užívá různých metod pro změnu velikosti bitmapového obrázku a různých algoritmů datové komprese (úsporného zobrazování stejnobarevných ploch).

#### **Vektorová grafika**

Umožňuje popisovat objekty - kružnice, úsečky, obdélníky až po obecné křivky. Hodí se např. pro technické výkresy - ostré hrany, jasně vymezené plochy apod. S každým samostatným objektem lze snadno samostatně manipulovat (měnit jeho velikost, výplň, úhel natočení apod.). Informace o objektech není závislá na velikosti obrázku a ani na rozlišovacích schopnostech výstupního zařízení. Změna měřítka je jednoduchá a detaily se při změně měřítka zachovávají. Výstupní zařízení zobrazují tyto obrázky přizpůsobené své vlastní maximální přesnosti zobrazení.

Nástup **internetu** rozdělil grafiku určenou:

**pro výstup tiskem,**

**pro prezentaci na www** – optimalizace obrázků, tvorba animovaných GIFů apod.

### **Přehled hlavních programů počítačové grafiky**

V oblasti grafiky a DTP je pojmem především firma **Adobe***.* Její program **Photoshop** je

absolutní špičkou v oblasti bitmapové grafiky. Photoshop však umí pracovat i s textem, má aparát pro práci s vektorovou grafikou a dokáže i optimalizovat grafiku pro potřebu www**. Adobe Illustrator** je program původně určen pro vektorovou grafiku, podporuje však i bitmapovou a internetovou. V oblasti vektorové grafiky má firma Adobe velkého konkurenta v další firmě, kterou je firma Corel.

- **Corel** je velká kanadská softwarová firma, která je známá zejména vektorovým editorem **CorelDraw,** který je ve své kategorii nejznámějším produktem. I on má samozřejmě podporu pro bitmapovou grafiku. Firma Corel produkuje celé balíky, kam patří dále zejména **CorelPhotoPaint,** což je obdoba Photoshopu, ale i nástroj pro podporu www – **Corel Rave.**
- Mezi ty, kteří se úspěšně řadí za výše uvedené giganty patří firma **Macromedia** se skvělým programem webovské grafiky **Flash,** který umí nejen multimediální animace, ale celé webovské aplikace. Rozšířil se natolik, že ho podporují všechny hlavní prohlížeče internetových stránek.
- V oblasti programů šířených jako **shareware** je klasikem **PaintShopPro** firmy **JASC** bitmapový editor s podporou tvorby pro internet, mající obdobné funkce jako Photoshop nebo PhotoPaint.
- Mezi úspěšně se rozvíjející vektorové editory patří i český program **Callisto** firmy **Zoner.** Má samozřejmě podporu i pro bitmapy a www.
- Existují však velmi kvalitní grafické programy, které jsou **zcela zdarma** zejména **GIMP***,* vyvíjený zprvu pro Linux, později přenesený i do prostředí Windows. Má však poněkud neobvyklé ovládání.

## <span id="page-4-0"></span>**Vybrané grafické formáty**

Pro kódování grafických dát existuje mnoho formátů. Pro 2D grafiku jsou nejpoužívanější **JPEG**, **MPEG**, **GIF**, **TIF**, **TGA**, **PCX**, **PNG**, **PIC**, **BMP**, **WMF**, **CDR**, **IFF**, **IMG**, **WPG**, **EPS** aj. Pro 3D jsou to **DXF**, **TSX**, **NFF**, **OFF** aj. Jednotlivé typy souborů se liší typem komprese, hloubkou barev, strukturou (bitmapový, vektorový) a účelem použití. S některými se seznámíme blíže.

**BMP (Windows Bitmap)** je základní formát užívaný ve Windows. Je to hardwarově nezávislý formát s relativně jednoduchou strukturou. Byl zaveden ve Windows 3.0 a lze ho užít i pro True Color. Protože se jedná o hlavní formát ve Windows (a rovněž z metodických důvodů) bude mu věnována větší pozornost. **Soubor s grafikou má příponu .BMP a tři hlavní části:**

- **záhlaví** obsahuje identifikační údaje o souboru, především označení druhu souboru a celkovou délku BMP souboru,
- **informační blok** slouží k uložení informací o bitmapě, o tabulce barev a konečně vlastní tabulku barev o délce 4 bajty (3 bajty - podíly barev R, G, B), čtvrtý je doplněk na délku 32 bitů. (V případě True Color je tabulka prázdná),
- **vlastní obrazová data neboli bitmapa,** ta může být uložena jako komprimovaná nebo bez komprimace.
- **PCX** vyvinula firma Zsoft pro úsporné ukládání grafik kreslicího programu **Paintbrush.** Existují verze pro různý počet barev a obrazová **data jsou komprimována.** Jeho nevýhodou je, že se v různých verzích formátu liší význam některých záznamů. **Struktura souboru PCX** připomíná bitmapy ve Windows - obsahuje záhlaví, obrazová data a popř. i tabulku barev. V minulosti byl velkou výhodou PCX způsob uložení obrazových dat, který odpovídá organizaci videopaměti grafické karty, protože data mohla být velmi rychle zobrazována na obrazovce. Se zvýšením rychlosti vykreslování díky novým technologiím však tato výhoda ztratila význam.
- **TIFF (Tagged Image File Format) firmy Aldus** je jedním z nejznámějších a nejkomplexnějších grafických formátů. Je oblíben zejména v aplikacích pro skenování a digitalizace obrazu. Existuje v celé **řadě verzí** od monochromatických obrázků až po True Color. Pro svou univerzálnost se často používá pro přenos mezi různými platformami

(např. PC a Apple) a též pro přenos mezi různými programy, protože jej umí část snad každá aplikace pod DOS i Windows. Je však též velmi problémový pro své početné verze a též různé techniky komprimace. Často se musí provádět i konverze z jedno typu formátu TIFF do jiného. Existuje i verze, která podporuje dlaždice – tj. umožňuje editovat naskenovaný obrázek po částech.

**GIF (Graphic Interchange Format)** je formát pro 8 bitové obrázky (max. 256 barev) u PC i MacIntoshe. Umožňuje průhlednost a animaci. Má být nahrazen formátem **PNG,** který se však zatím příliš nerozšířil.

**JPEG (Joint Photographic Experts Groups)** jde o velmi efektivní kompresní metodu, při níž lze i obrázky o 24 bitech (16 mil. barev) ukládat velmi úsporně. Dochází sice ke zkreslení, je ho však možno minimalizovat vhodným poměrem komprese. Tento formát se užívá k ukládání zejména fotografií a pro potřeby prezentace na www. Poměrně nový je formát **JPEG 2000,** který je velice variabilní.

**Postscript** je vlastně jazyk vyvinutý firmou Adobe pro ovládání špičkových laserových tiskáren a kopírek. Postscriptový soubor je text, který popisuje všechny prvky na stránce, která se má tisknout, jakožto objektově orientované grafické elementy.

**TGA (Truevision Targa)** pro barevnou bitovou grafiku (max. 256 barev). Formát je komprimovaný a variabilní.

**WMF (Windows Meta File)** je určen pro vektorovou grafiku nejen v programech pro kreslení (Corel Draw), ale i v textových editorech (Word for Windows) a DTP (Page Maker). Může být tištěn i na nepostscriptových zařízeních.

**MPEG (Moving Picture Expert Group)** je formát pro ukládání videosekvencí. Komprimuje obraz i zvuk ve výsledných videosekvencích.

**AVI** slouží pro ukládání videosekvencí. Je vytvořen firmou Microsoft.

Základní znalost formátů a jejich využití je pro uživatele grafiky důležitá, neboť ne každý formát je vhodný pro příslušný druh obrázku. Uživatel v praxi často musí obrázky konvertovat mezi různými formáty. Potřebuje tedy nejen **programy pro** editaci obrázků, ale i pro jejich **konverzi.** Běžnému neprofesionálními uživateli postačí freewarový program **Irfan-View.**

### <span id="page-5-0"></span>**Barvy na počítači**

Světlo lze z fyzikálního hlediska chápat jako vlnění v oblasti 10<sup>8</sup> MHz. Každá barva odpovídá určité frekvenci. Rozsah člověkem vnímatelných barev je od červené až po fialovou. Nižší hodnoty odpovídají infračervenému světlu, vyšší ultrafialovému záření. V rámci viditelné části spektra je člověk schopen rozlišit víc než 4×10 5 různých barev a jejich odstínů. Existují tzv. komplementární barvy, jejichž složením vznikne bílé světlo.

**Barevné modely** určují, ze kterých základních barev se budou ostatní skládat, jaký bude poměr jednotlivých základních barev a jakým způsobem se budou základní barvy míchat.

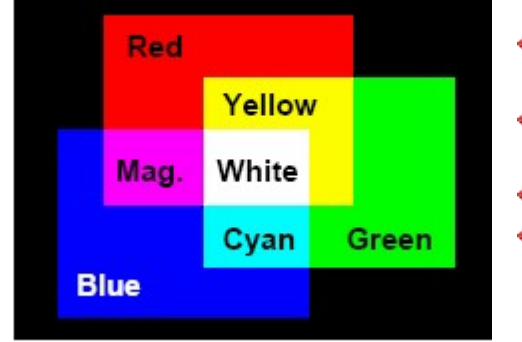

#### **Aditivní barevný model**

- ◆ typicky RGB Red, Green, Blue (červená, zelená, modrá)
- Barvy jsou vytvářeny přidáváním barvy do černé.
- ◆ Čím více barev se přidá, tím více se blíží bílé.
- Aditivní barevné prostředí nepotřebuje vnější světlo (např. barvy na monitoru).

#### **Subtraktivní barevný model**

◆ typicky CMY — Cyan, Magenta, Yellow (tyrkysová, fialová, žlutá)

- Základní barvy jsou odečítány od bílé, čím více přidám, tím více se blížím černé. (Každá barva vlastně pohltí část spektra — černá je absolutní pohlcovač světla.)
- Subtraktivní prostředí je prostředí, které odráží světlo, a proto potřebuje vnější zdroj světla. Jakákoliv předloha zobrazená na papíře je příkladem subtraktivního modelu.
- ◆ Používá se v tiskárnách, plotrech, ve fotografii. (CMY(K) — model, kdy je přidána ještě černá barva (např. u tiskáren).)

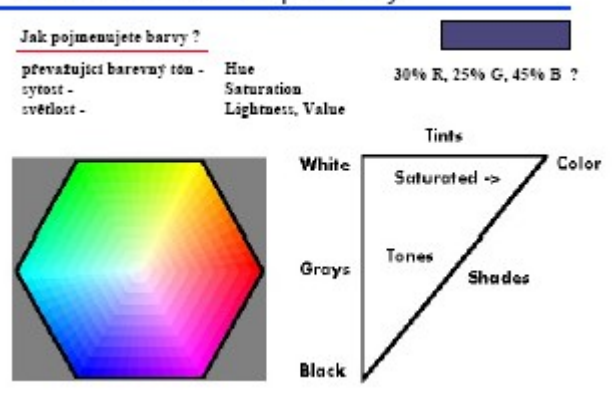

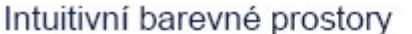

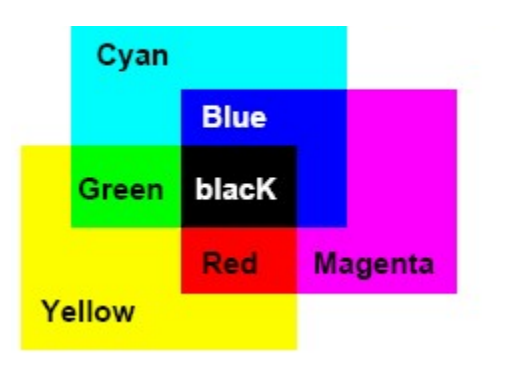

#### **Barevný model HSV** *— Hue (odstín), Saturation (sytost), Value (intenzita)*

Model orientovaný na uživatele. Intuitivní veličiny — odstín (základní spektrální barva), sytost (poměr čisté barvy a bílé), intenzita (jas). Mění se počet barevných úrovní, pomocí nichž se vytváří nové barvy. Sytost udává množství bílé barvy, přičemž úplně sytá barva neobsahuje ani trochu bílé.. Intenzita (jas) je stupeň zářivosti barvy, ti. kolik světla odráží. Barva s malou intenzitou je tmavá.

HSV se tak nejvíce přibližuje systému používanému malíři a jinými umělci, neboť ti vytvářejí nové odstíny barev přidáváním bílé a černé do jiných barev, aby vytvořili jejich nádechy.